## ỦY BAN NHÂN DÂN TỈNH KON TUM **SỞ THÔNG TIN VÀ TRUYỀN THÔNG**

**CỘNG HÒA XÃ HỘI CHỦ NGHĨA VIỆT NAM Độc lập – Tự do – Hạnh phúc**

Số: 1222/STTTT-BCVT&CNTT V/v Hướng dẫn ứng dụng giải pháp CNTT trong công tác phòng, chống dich Covid-19

 *Kon Tum, ngày tháng năm*  1222 *<sup>15</sup> <sup>7</sup> <sup>2021</sup>*

Kính gửi:

- Các Sở, ban, ngành thuộc UBND tỉnh;
- UBND các huyện, thành phố;
- Các tổ chức chính trị xã hội tỉnh;
- Các doanh nghiệp viễn thông;
- Hiệp hội doanh nghiệp tỉnh.

Thực hiện chỉ đạo của Ủy ban nhân dân tỉnh tại Văn bản số 2358/UBND-KGVX ngày 12 tháng 7 năm 2021 về việc đẩy mạnh triển khai việc quét mã QR phục vụ phòng, chống dịch bệnh Covid-19; Văn bản số 1994/VP-KGVX ngày 12 tháng 7 năm 2021 của Văn phòng UBND tỉnh về việc đăng ký các hãng xe sử dụng để đưa người từ khu cách ly tập trung về nơi lưu trú.

Nhằm tăng cường công tác ứng dụng CNTT phục vụ công tác phòng, chống dịch covid-19 trên địa bàn tỉnh đạt hiệu quả cao, Sở Thông tin và Truyền thông gửi tài liệu hướng dẫn cách tạo mã QR địa điểm, cách cài đặt và ứng dụng các phần mềm Bluezone, Viet Nam Health Declaration, NCOVI như sau:

1. Tạo mã QR địa điểm: thực hiện đăng ký mã QR địa điểm tại trang web **<https://qr.tokhaiyte.vn/>;** in mã QR địa điểm của đơn vị đặt tại vị trí thuận lợi để công dân đến làm việc khai báo bằng cách quét mã QR qua phần mềm Bluezone trên điện thoại thông minh. Cách tạo mã QR, quét mã QR, quản lý địa điểm, lịch sử quét mã QR được hướng dẫn chi tiết tại phụ lục 1 đính kèm.

2. Hướng dẫn quản lý vào ra tại: [www.qr.tokhaiyte.vn](https://qr.tokhaiyte.vn/) : phụ lục 02 đính kèm.

3. Hướng dẫn cài đặt các phần mềm Bluezone, Viet Nam Health Declaration, NCOVI: tại phụ lục 03 đính kèm.

4. Hướng dẫn người dân xuất trình mã QR khi tới địa điểm công cộng: tại phụ lục 4 đính kèm.

5. Cách khai báo y tế trên các phần mềm Bluezone, Tokhaiyte.vn, Viet Nam Health Declaration, NCOVI: phụ lục 5 đính kèm.

6. Phản ánh thông tin trên các phần mềm Bluezone, Viet Nam Health Declaration, NCOVI : phụ lục 6 đính kèm

7. Cách khai báo khi di chuyển nội địa trên các ứng dụng Bluezone, Viet Nam Health Declaration, NCOVI: phụ lục 7 đính kèm.

Đề nghị Sở Giao thông vận tải phối hợp chuyển hướng dẫn này tới các bến xe khách và các doanh nghiệp vận tải trên địa bàn tỉnh.

Kính đề nghị các cơ quan, đơn vị khẩn trương triển khai để công tác phòng, chống dịch bệnh COVID-19 kịp thời và hiệu quả./.

*Nơi nhận:*

- Như trên;

- Trung tâm CNTT&TT (đăng tải lên trang TTĐT);

- Lưu: VT, BCVT&CNTT.

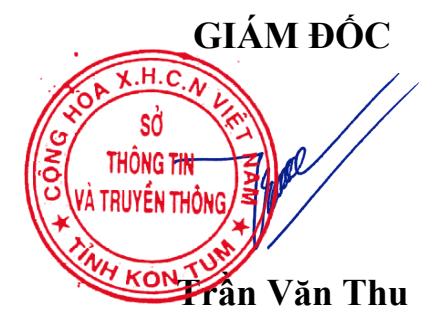